## openGUTS v1.0 list of known bugs & issues 9 Dec. 2019

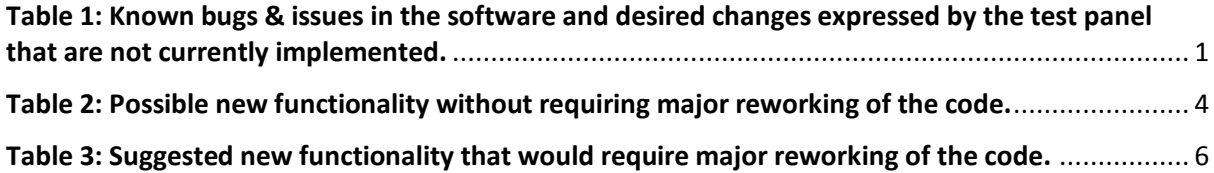

<span id="page-0-0"></span>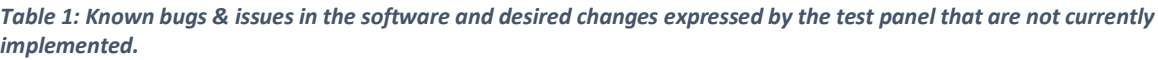

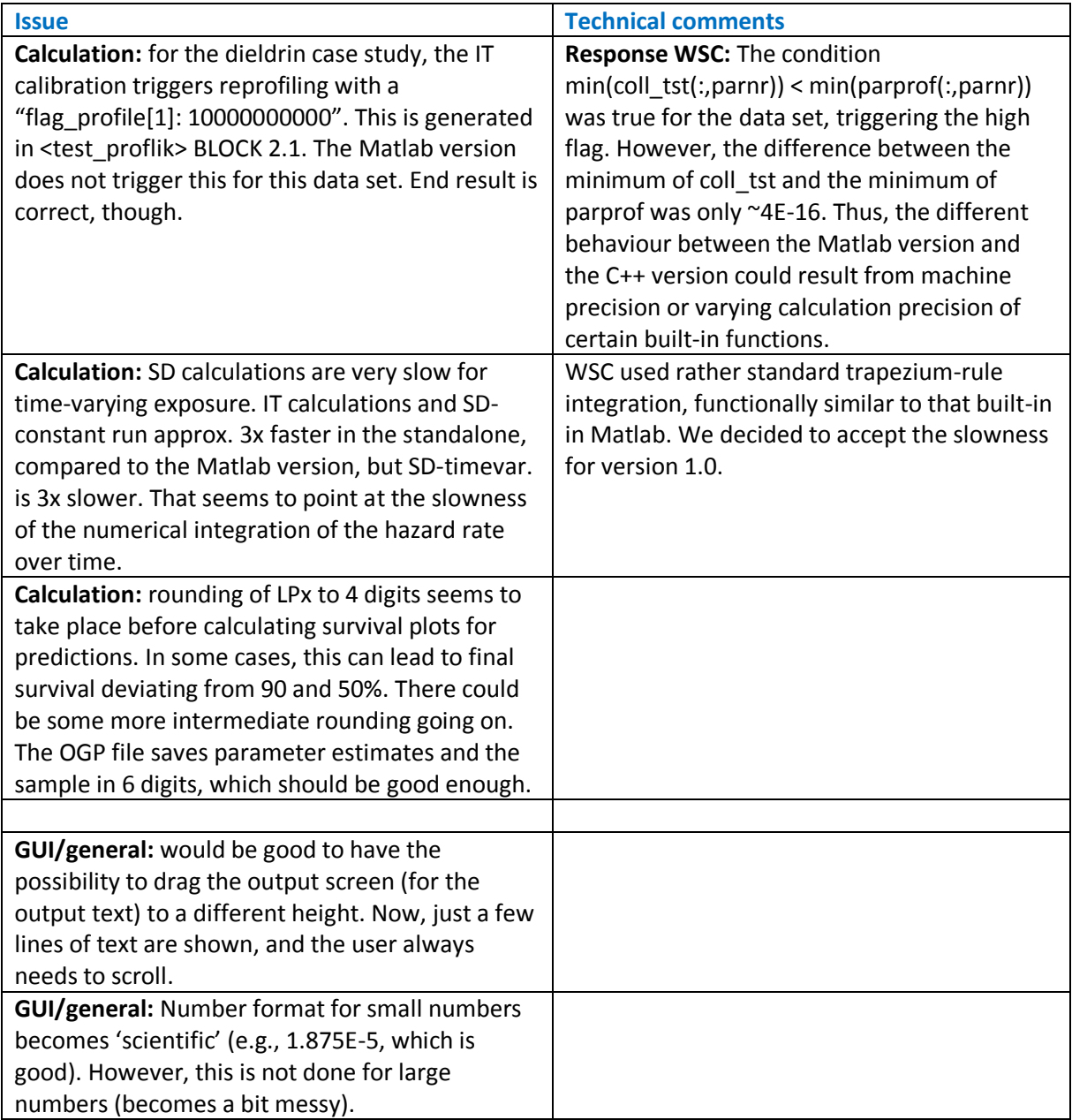

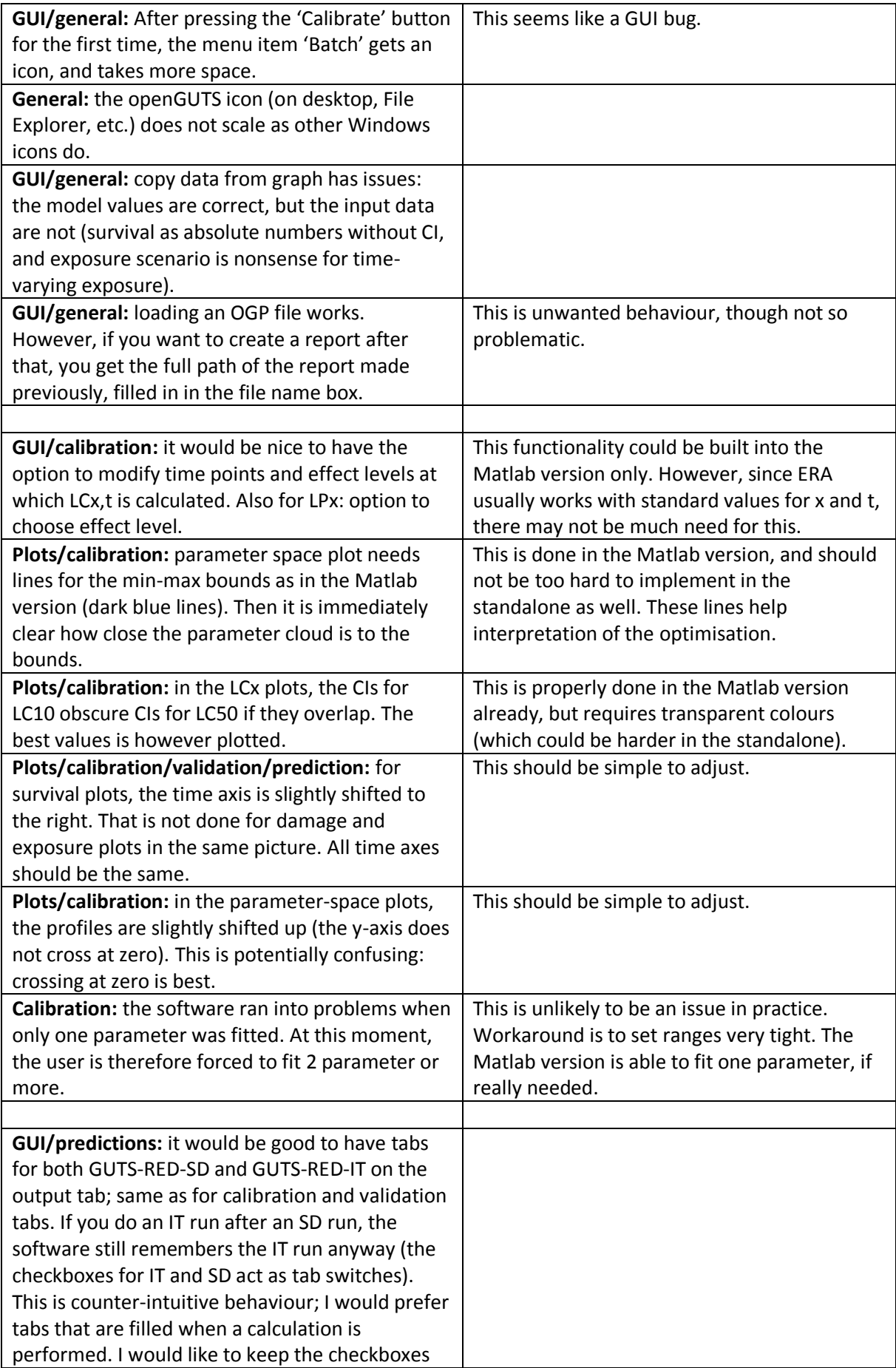

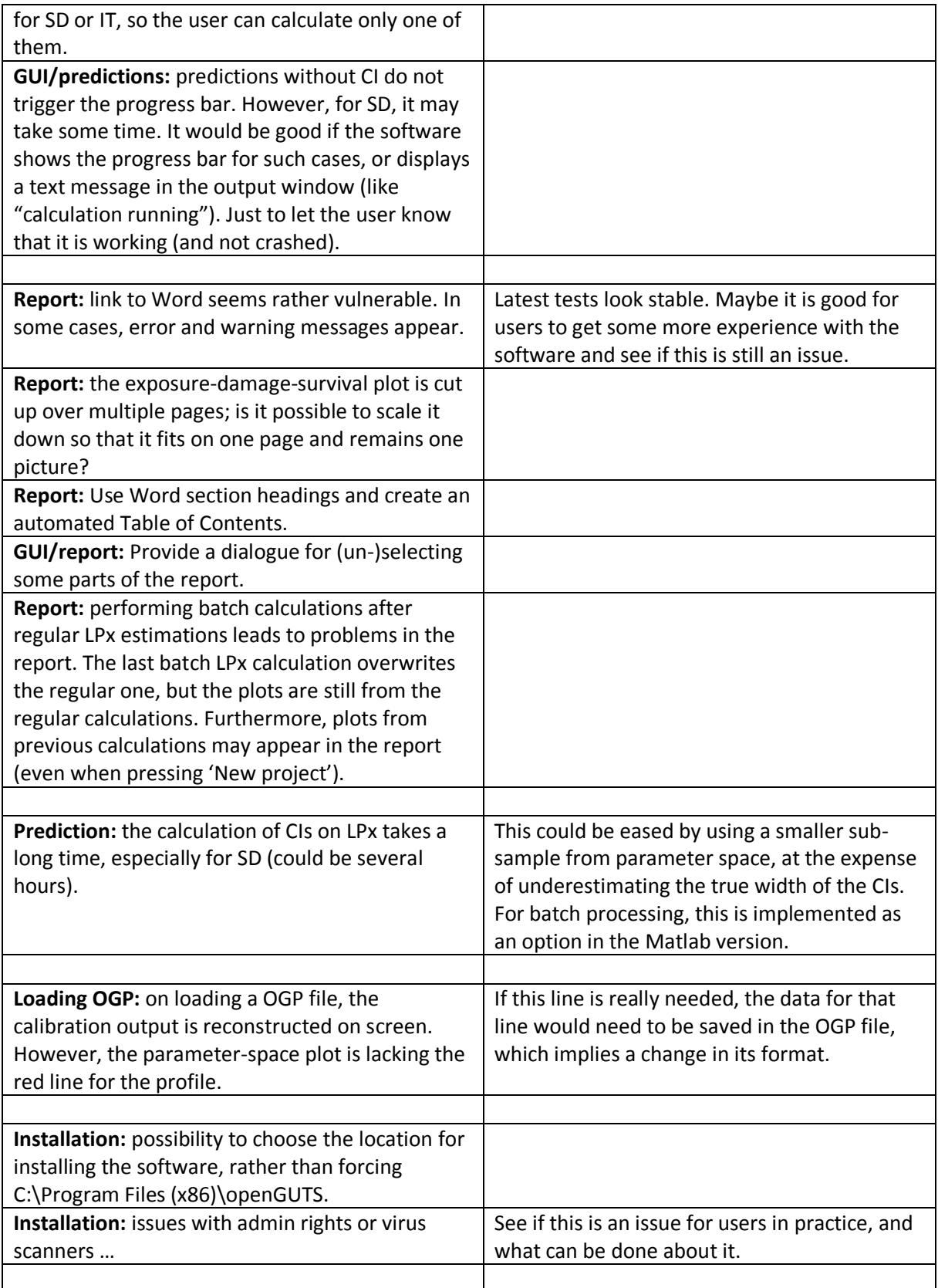

## <span id="page-3-0"></span>*Table 2: Possible new functionality without requiring major reworking of the code.*

**On a general note, the choice could be made to restrict updates to the standalone version to bugs/small issues, and to implement new functionality into the Matlab version only. The Matlab version provides identical results to the standalone version, is easier to modify, and the new functionality would mainly be for expert users.** 

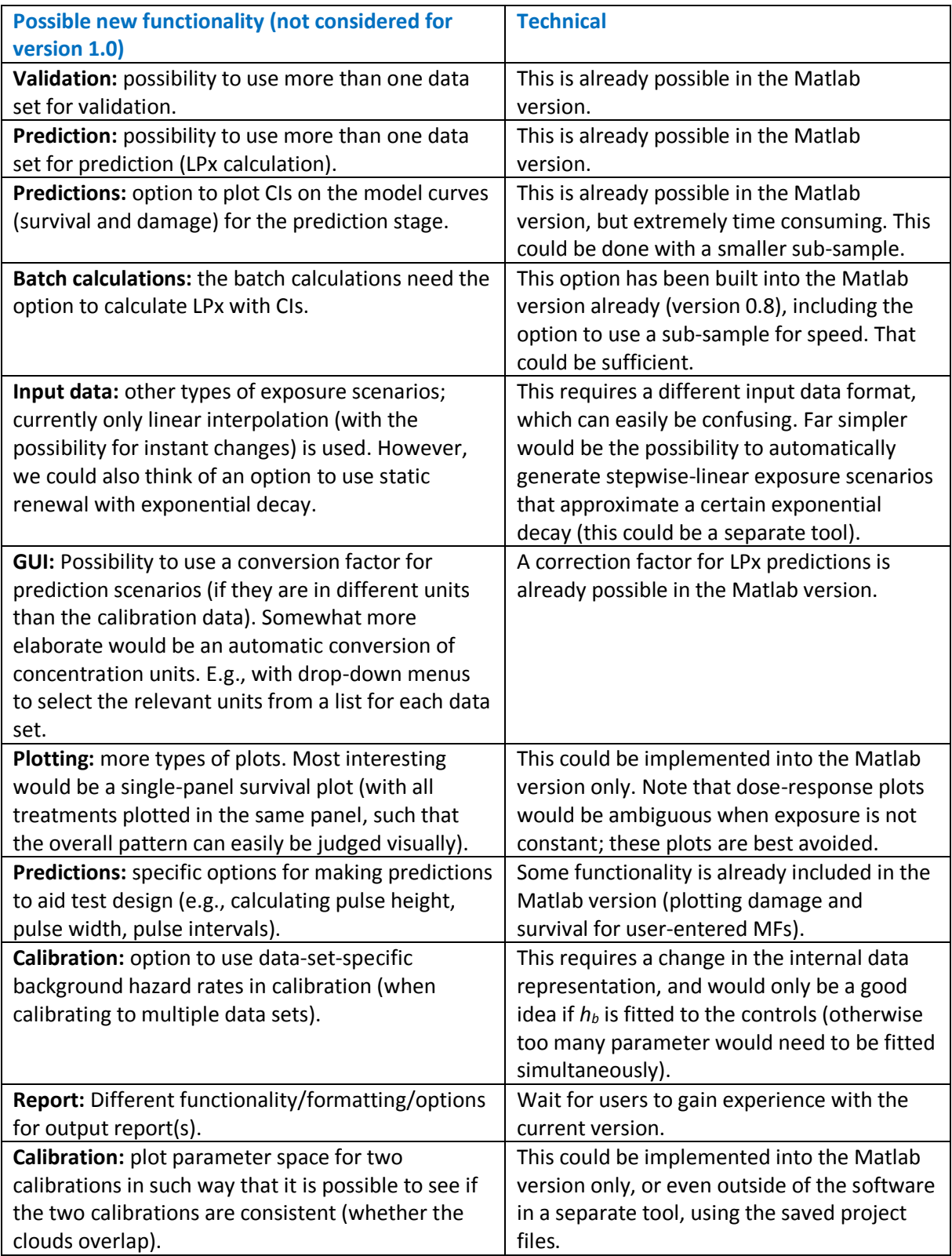

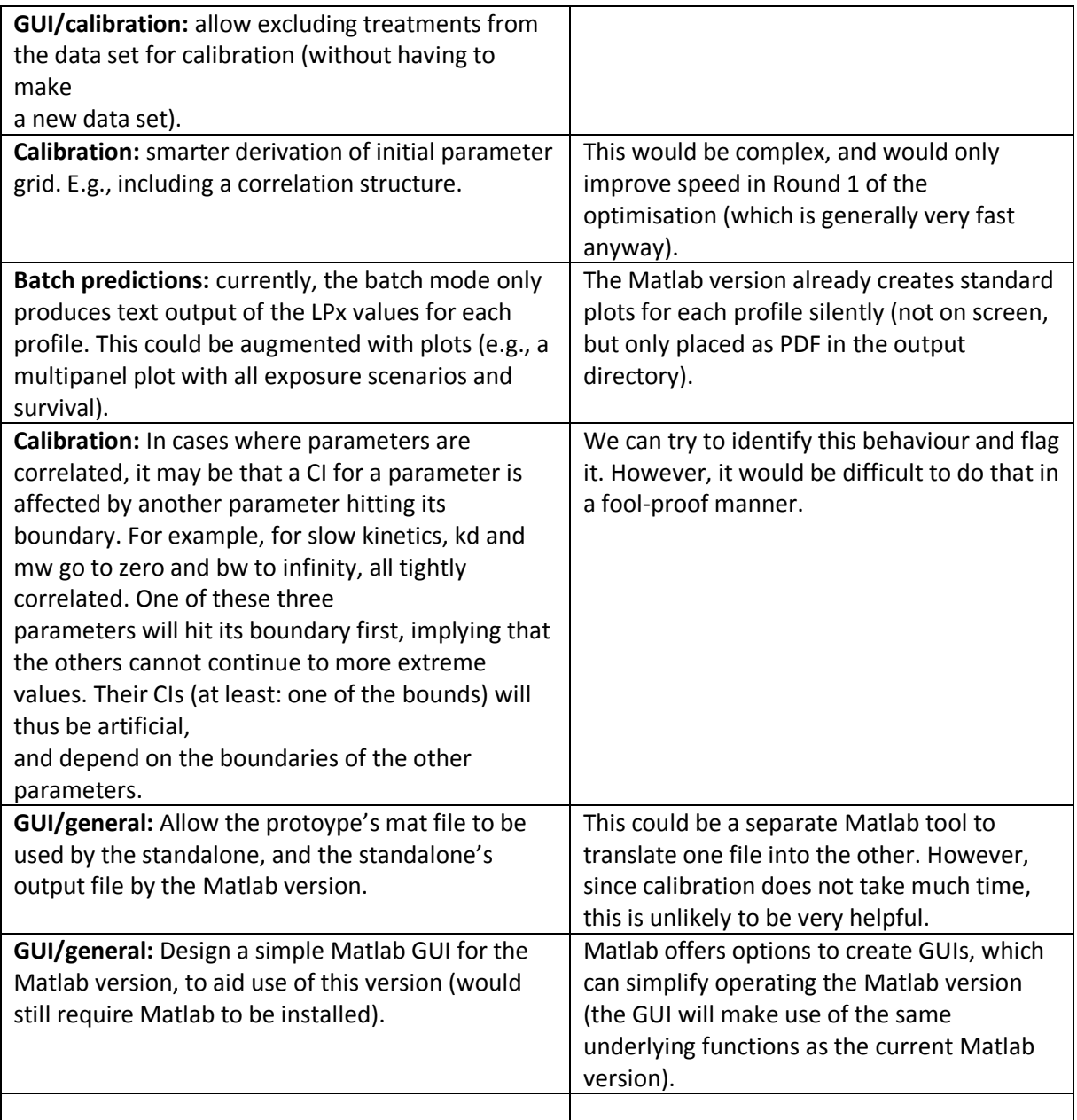

## <span id="page-5-0"></span>*Table 3: Suggested new functionality that would require major reworking of the code.*

In general, it should be considered that BYOM is better suited for these (and several options are already included in the BYOM GUTS package).

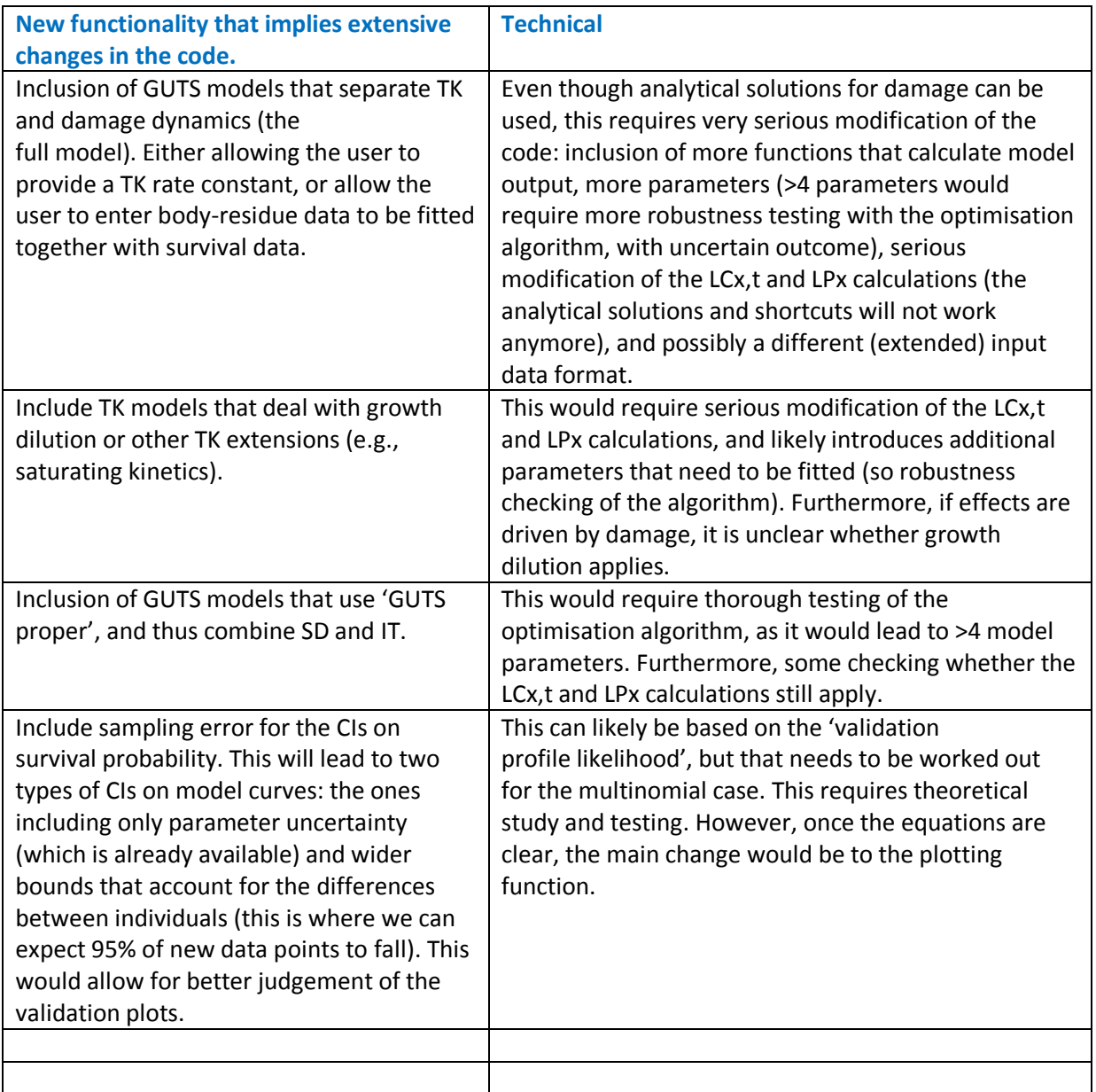